# Package 'rmdl'

May 3, 2024

<span id="page-0-0"></span>Title Language to Manage Many Models

#### Version 0.1.0

Description A system for describing and manipulating the many models that are

generated in causal inference and data analysis projects, as based on the causal theory and criteria of Austin Bradford Hill (1965) [<doi:10.1177/003591576505800503>](https://doi.org/10.1177/003591576505800503). This system includes the addition of formal attributes that modify base `R` objects, including terms and formulas, with a focus on variable roles in the ``do-calculus'' of modeling, as described in Pearl (2010) [<doi:10.2202/1557-4679.1203>](https://doi.org/10.2202/1557-4679.1203). For example, the definition of exposure, outcome, and interaction are implicit in the roles variables take in a formula. These premises allow for a more fluent modeling approach focusing on variable relationships, and assessing effect modification, as described by VanderWeele and Robins (2007) [<doi:10.1097/EDE.0b013e318127181b>](https://doi.org/10.1097/EDE.0b013e318127181b). The essential goal is to help contextualize formulas and models in causality-oriented workflows.

License MIT + file LICENSE

Encoding UTF-8

RoxygenNote 7.3.1

**Depends** R ( $>= 4.1.0$ ), vctrs ( $>= 0.5.0$ ), tibble ( $>= 3.0.0$ ),

- Imports stats, utils, generics, methods, dplyr, broom, tidyr, rlang, pillar, purrr, janitor
- **Suggests** test that  $(>= 3.0.0)$ , covr, cli, rmarkdown, knitr, ggplot2, gt, survival, cmprsk, tidycmprsk

# VignetteBuilder knitr

URL <https://github.com/shah-in-boots/rmdl>

BugReports <https://github.com/shah-in-boots/rmdl/issues>

Config/testthat/edition 3

NeedsCompilation no

Author Anish S. Shah [aut, cre, cph] (<<https://orcid.org/0000-0002-9729-1558>>)

Maintainer Anish S. Shah <ashah282@uic.edu>

Repository CRAN

Date/Publication 2024-05-02 22:20:02 UTC

# <span id="page-1-0"></span>R topics documented:

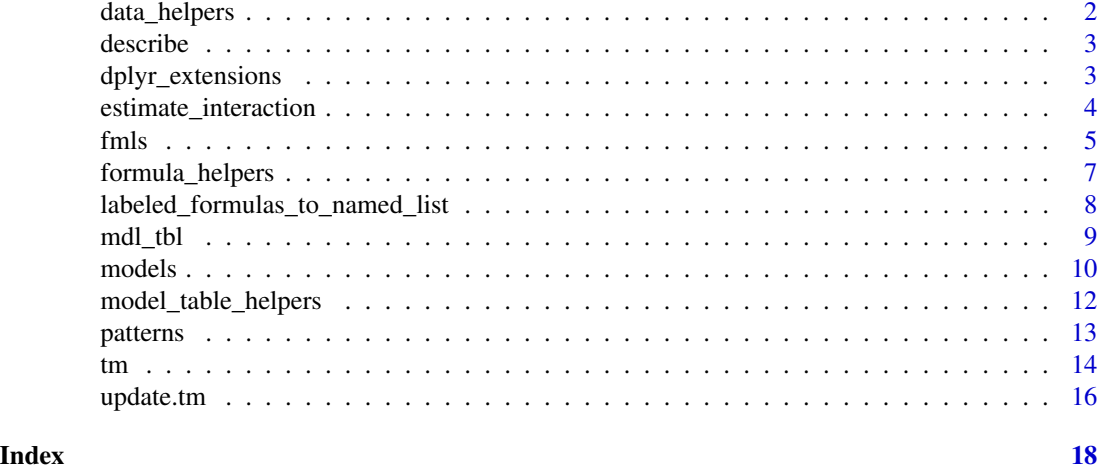

data\_helpers *Data summarization and classification methods*

# Description

These related functions are intended to analyze a single data vector (e.g. column from a dataset) and help predict its classification, or other relevant attributes. These are simple yet opionated convenience functions.

### Usage

number\_of\_missing(x)

is\_dichotomous(x)

# Arguments

x A vector of any of the atomic types (see [[base::vector\(\)](#page-0-0)])

#### Details

The functions that are currently supported are:

- number\_of\_missing() returns the number of missing values in a vector
- is\_dichotomous() returns TRUE if the vector is dichotomous, FALSE otherwise

# Value

Returns a single value determined by the individual functions

<span id="page-2-0"></span>

### Description

Describe attributes of a tm vector

# Usage

describe(x, property)

#### Arguments

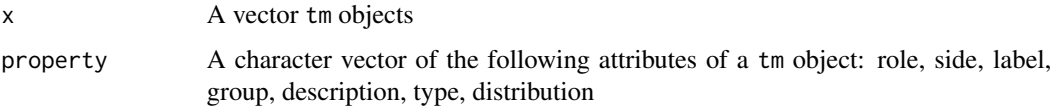

#### Value

A list of term = property pairs, where the term is the name of the element (e.g. could be the 'role' of the term).

#### Examples

```
f \leq .o(output) \sim .x(input) + .m(mediator) + random
t < -\text{tm}(f)describe(t, "role")
```
dplyr\_extensions *Extending* dplyr *for* tm *class*

# Description

The filter() function extension subsets tm that satisfy set conditions. To be retained, the tm object must produce a value of TRUE for all conditions. Note that when a condition evaluates to NA, the row will be dropped, unlike base subsetting with [.

```
## S3 method for class 'tm'
filter(.data, ...)
```
#### <span id="page-3-0"></span>**Arguments**

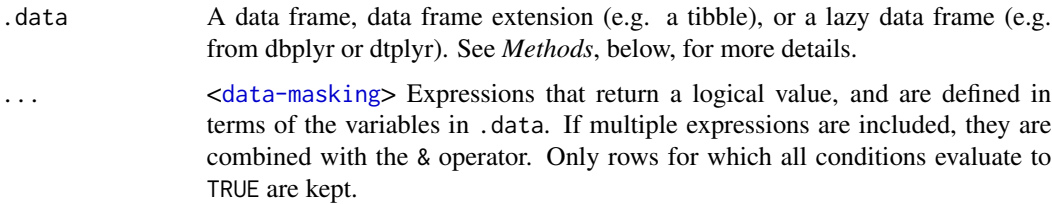

#### Value

An object of the same type as .data. The output as the following properties:

- tm objects are a subset of the input, but appear in the same order
- Underlying data.frame columns are not modified
- Underlying data.frame object's attributes are preserved

# See Also

[dplyr::filter\(\)](#page-0-0) for examples of generic implementation

estimate\_interaction *Estimating interaction effect estimates*

# Description

#### [Experimental]

When using categorical interaction terms in a mdl\_tbl object, estimates on interaction terms and their confidence intervals can be evaluated. The effect of interaction on the estimates is based on the levels of interaction term. The estimates and intervals can be derived through the estimate\_interaction() function. The approach is based on the method described by Figueiras et al. (1998).

#### Usage

```
estimate_interaction(object, exposure, interaction, conf_level = 0.95, ...)
```
#### Arguments

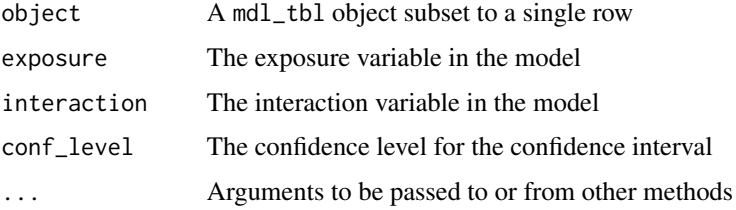

#### <span id="page-4-0"></span>fmls 5

# Details

The estimate\_interaction() requires a mdl\_tbl object that is a single row in length. Filtering the mdl\_tbl should occur prior to passing it to this function. Additionally, this function assumes the interaction term is binary. If it is categorical, the current recommendation is to use dummy variables for the corresponding levels prior to modeling.

# Value

A data.frame with n = levels(interaction) rows (for the presence or absence of the interaction term) and  $n = 5$  columns:

- estimate: beta coefficient for the interaction effect based on level
- conf\_low: lower bound of confidence interval for the estimate
- conf\_high: higher bound of confidence interval for the estimate
- p\_value: p-value for the overall interaction effect *across levels*
- nobs: number of observations within the interaction level
- level: level of the interaction term

# References

A. Figueiras, J. M. Domenech-Massons, and Carmen Cadarso, 'Regression models: calculating the confidence intervals of effects in the presence of interactions', Statistics in Medicine, 17, 2099-2105 (1998)

fmls *Vectorized formulas*

#### **Description**

This function defines a modified formula class that has been vectorized. The fmls serves as a set of instructions or a *script* for the formula and its tm. It expands upon the functionality of formulas, allowing for additional descriptions and relationships to exist between the tm.

```
fmls(
  x = unspecified(),
  pattern = c("direct", "sequential", "parallel", "fundamental"),
  ...
\lambdais_fmls(x)
key_terms(x)
```
# <span id="page-5-0"></span>Arguments

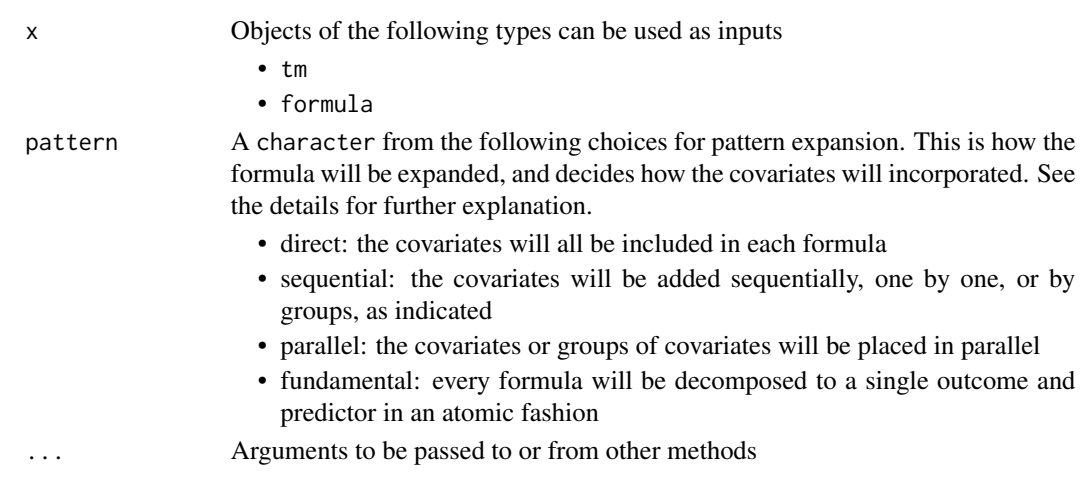

# Details

This is not meant to supersede a [stats::formula\(\)](#page-0-0) object, but provide a series of relationships that can be helpful in causal modeling. All fmls can be converted to a traditional formula with ease. The base for this object is built on the [tm\(\)](#page-13-1) object.

#### Value

An object of class fmls

# Patterns

The expansion pattern allows for instructions on how the covariates should be included in different formulas. Below, assuming that *x1*, *x2*, and *x3* are covariates...

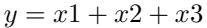

Direct:

```
y = x_1 + x_2 + x_3
```
Seqential:

$$
y = x1
$$

$$
y = x1 + x2
$$

$$
y = x1 + x2 + x3
$$

Parallel:

$$
y = x1
$$

$$
y = x2
$$

$$
y = x3
$$

## <span id="page-6-0"></span>formula\_helpers 7

#### Roles

Specific roles the variable plays within the formula. These are of particular importance, as they serve as special terms that can effect how a formula is interpreted.

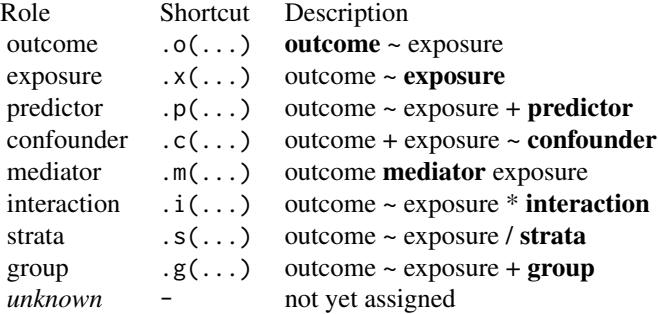

Formulas can be condensed by applying their specific role to individual runes as a function/wrapper. For example,  $y \sim x(x1) + x2 + x3$ . This would signify that x1 has the specific role of an *exposure*.

Grouped variables are slightly different in that they are placed together in a hierarchy or tier. To indicate the group and the tier, the shortcut can have an integer following the .g. If no number is given, then it is assumed they are all on the same tier. Ex:  $y \sim x1 + .g1(x2) + .g1(x3)$ 

Warning: Only a single shortcut can be applied to a variable within a formula directly.

# Pluralized Labeling Arguments

For a single argument, e.g. for the  $tm$ . formula() method, such as to identify variable  $X$  as an exposure, a formula should be given with the term of interest on the *LHS*, and the description or instruction on the *RHS*. This would look like role = "exposure"  $\sim$  X.

For the arguments that would be dispatched for objects that are plural, e.g. containing multiple terms, each formula() should be placed within a list(). For example, the **role** argument would be written:

role =  $list(X \sim "exposure", M \sim "mediator", C \sim "confounder")$ 

Further implementation details can be seen in the implementation of [labeled\\_formulas\\_to\\_named\\_list\(\)](#page-7-1).

formula\_helpers *Tools for working with formula-like objects*

#### Description

Tools for working with formula-like objects

#### Usage

```
\text{lns}(x, \ldots)rhs(x, \ldots)## S3 method for class 'formula'
rhs(x, \ldots)## S3 method for class 'formula'
\text{lns}(x, \ldots)
```
# Arguments

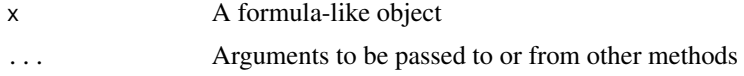

# Value

A character describing part of a formula or fmls object

<span id="page-7-1"></span>labeled\_formulas\_to\_named\_list

*Convert labeling formulas to named lists*

#### Description

Take list of formulas, or a similar construct, and returns a named list. The convention here is similar to reading from left to right, where the name or position is the term is the on the *LHS* and the output label or target instruction is on the *RHS*.

If no label is desired, then the *LHS* can be left empty, such as  $\sim x$ .

#### Usage

labeled\_formulas\_to\_named\_list(x)

# **Arguments**

x An argument that may represent a formula to label variables, or can be converted to one. This includes, list, formula, or character objects. Other types will error.

# Value

A named list with the index as a character representing the term or variable of interest, and the value at that position as a character representing the label value.

<span id="page-7-0"></span>

<span id="page-8-0"></span>

#### Description

#### [Experimental]

The model\_table() or mdl\_tbl() function creates a mdl\_tbl object that is composed of either fmls objects or mdl objects, which are thin/informative wrappers for generic formulas and hypothesis-based models. The mdl\_tbl is a data frame of model information, such as model fit, parameter estimates, and summary statistics about a model, or a formula if it has not yet been fit.

#### Usage

```
mdl_tbl(..., data = NULL)model_table(..., data = NULL)
is_model_table(x)
```
#### Arguments

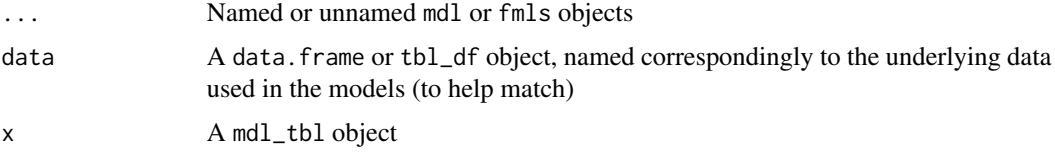

# Details

The table itself allows for ease of organization of model information and has three additional, major components (stored as scalar attributes).

- 1. A formula matrix that describes the terms used in each model, and how they are combined.
- 2. A term table that describes the terms and their properties and/or labels.
- 3. A list of datasets used for the analyses that can help support additional diagnostic testing.

We go into further detail in the sections below.

#### Value

A mdl\_tbl object, which is essentially a data.frame with additional information on the relevant data, terms, and formulas used to generate the models.

#### Data List

NA

# <span id="page-9-0"></span>Term Table

NA

# Formula Matrix

NA

models *Model Prototypes*

# Description

[Experimental]

```
mdl(x = unspecified(), ...)## S3 method for class 'character'
mdl(
 x,
  formulas,
 parameter_estimates = data.frame(),
  summary_info = list(),
 data_name,
  strata_variable = NA_character_,
  strata_level = NA_character_,
  ...
\mathcal{L}## S3 method for class 'lm'
mdl(
 x = unspecified(),
  formulas = fmls(),
 data_name = character(),
  strata_variable = character(),
  strata_level = character(),
  ...
\mathcal{L}## S3 method for class 'glm'
mdl(
 x = unspecified(),
 formulas = fmls(),
 data_name = character(),
  strata_variable = character(),
  strata_level = character(),
```
#### models and the state of the state of the state of the state of the state of the state of the state of the state of the state of the state of the state of the state of the state of the state of the state of the state of the

```
...
\mathcal{L}## S3 method for class 'coxph'
mdl(
  x = unspecified(),
  formulas = fmls(),
  data_name = character(),
  strata_variable = character(),
  strata_level = character(),
  ...
\mathcal{L}## Default S3 method:
mdl(x, \ldots)
```
 $model(x = unspecified(), ...)$ 

# Arguments

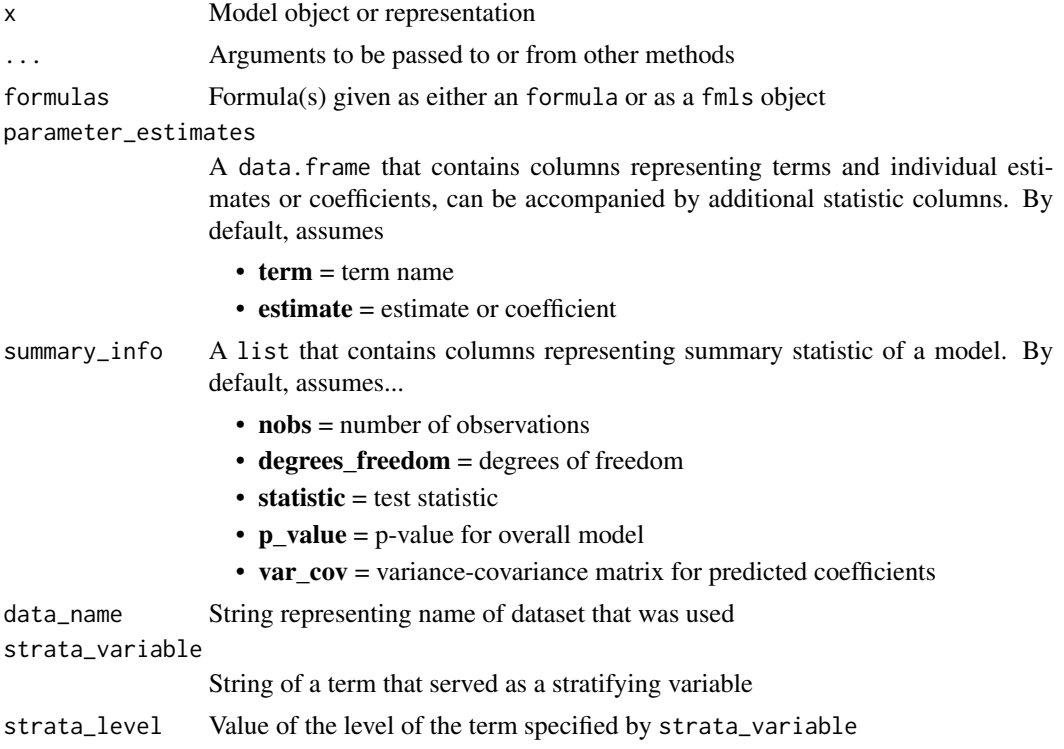

# Value

An object of the mdl class, which is essentially an equal-length list of parameters that describe a single model. It retains the original formula call and the related roles in the formula.

# <span id="page-11-0"></span>Description

#### [Experimental]

These functions are used to help manage the mdl\_tbl object. They allow for specific manipulation of the internal components, and are intended to generally extend the functionality of the object.

- attach\_data(): Attaches a dataset to a mdl\_tbl object
- flatten\_models(): Flattens a mdl\_tbl object down to its specific parameters

# Usage

```
attach_data(x, data, ...)
```
 $flatten_models(x, exponentiate = FALSE, which = NULL, ...)$ 

### Arguments

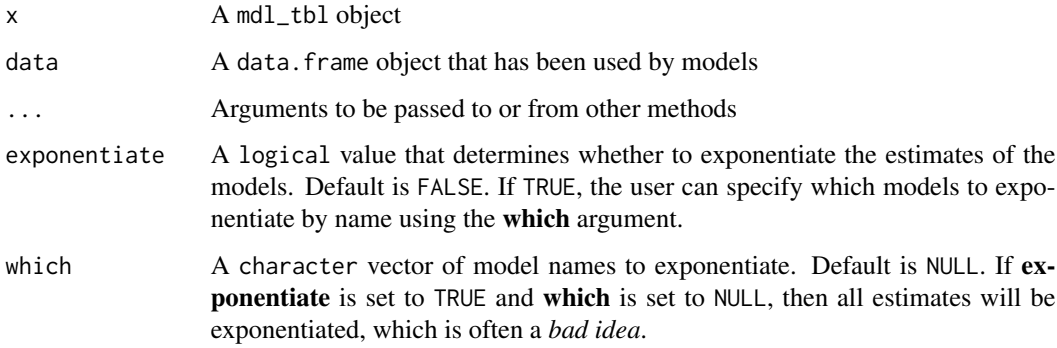

#### Value

When using attach\_data(), this returns a modified version of the mdl\_tbl object however with the dataset attached. When using the flatten\_models() function, this returns a simplified data. frame of the original model table that contains the model-level and parameter-level statistics.

### Attaching Data

When models are built, oftentimes the included matrix of data is available within the raw model, however when handling many models, this can be expensive in terms of memory and space. By attaching datasets independently that persist regardless of the underlying models, and by knowing which models used which datasets, it can be ease to back-transform information.

#### <span id="page-12-0"></span>patterns and the contract of the contract of the contract of the contract of the contract of the contract of the contract of the contract of the contract of the contract of the contract of the contract of the contract of t

#### Flattening Models

A mdl\_tbl object can be flattened to its specific parameters, their estimates, and model-level summary statistics. This function additionally helps by allowing for exponentiation of estimates when deemed appropriate. The user can specify which models to exponentiate by name. This heavily relies on the [broom::tidy\(\)](#page-0-0) functionality.

#### patterns *Apply patterns to formulas*

#### **Description**

The family of apply\_\*\_pattern() functions that are used to expand fmls by specified patterns. These functions are not intended to be used directly but as internal functions. They have been exposed to allow for potential user-defined use cases.

#### Usage

```
apply_pattern(x, pattern)
```

```
apply_fundamental_pattern(x)
```
apply\_direct\_pattern(x)

apply\_sequential\_pattern(x)

apply\_parallel\_pattern(x)

apply\_rolling\_interaction\_pattern(x)

#### Arguments

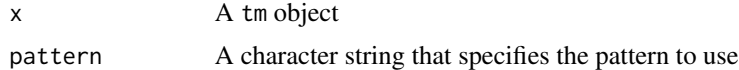

#### Details

Currently supported patterns are: fundamental, direct, sequential, parallel.

#### Value

Returns a tbl\_df object that has special column names and rows. Each row is essentially a precursor to a new formula.

These columns and rows must be present to be used with the fmls() function, and generally are the expected result of the specified pattern. They will undergo further internal modification prior to being turned into a fmls object, but this is an developer consideration. If developing a pattern, please use this guide to ensure that the output is compatible with the fmls() function.

- <span id="page-13-0"></span>• outcome: a single term that is the expected outcome variable
- exposure: a single term that is the expected exposure variable, which may not be present in every row
- covariate\_\*: the covariates expand based on the number that are present (e.g. "covariate\_1", "covariate\_2", etc)

<span id="page-13-1"></span>

#### tm *Create vectorized terms*

# Description

[Experimental]

```
tm(x = unspecified(), ...)## S3 method for class 'character'
tm(
 x,
 role = character(),
 side = character(),label = character(),
 group = integer(),
  type = character(),
  distribution = character(),
  description = character(),
  transformation = character(),
  ...
)
## S3 method for class 'formula'
tm(
 x,
 role = formula(),
 label = formula(),
 group = formula(),
 type = formula(),
  distribution = formula(),
 description = formula(),
  transformation = formula(),
  ...
\lambda## S3 method for class 'fmls'
tm(x, \ldots)
```

```
## S3 method for class 'tm'
tm(x, \ldots)## Default S3 method:
tm(x = unspecified(), ...)
```
is\_tm(x)

# Arguments

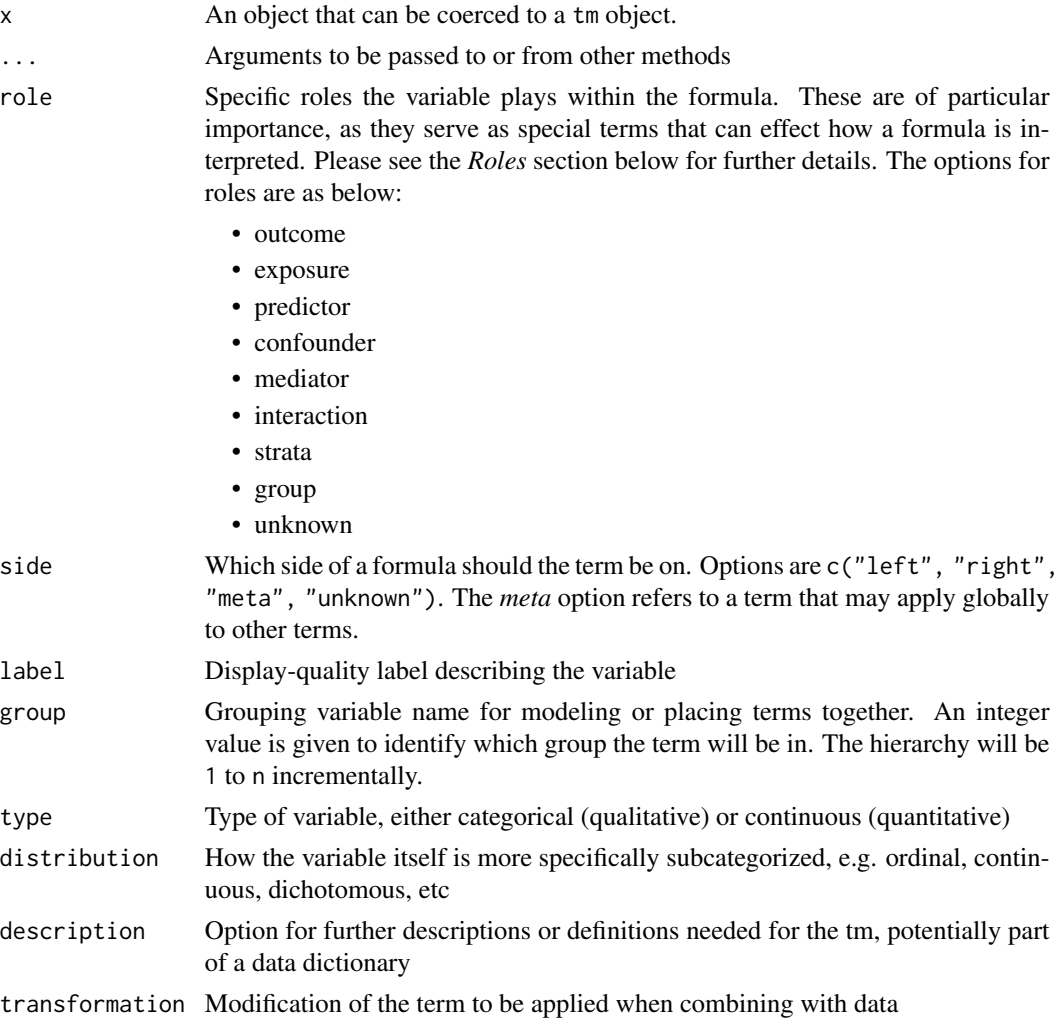

# Details

A vectorized term object that allows for additional information to be carried with the variable name.

This is not meant to replace traditional [stats::terms\(\)](#page-0-0), but to supplement it using additional information that is more informative for causal modeling.

#### <span id="page-15-0"></span>Value

A tm object, which is a series of individual terms with corresponding attributes, including the role, formula side, label, grouping, and other related features.

#### Roles

Specific roles the variable plays within the formula. These are of particular importance, as they serve as special terms that can effect how a formula is interpreted.

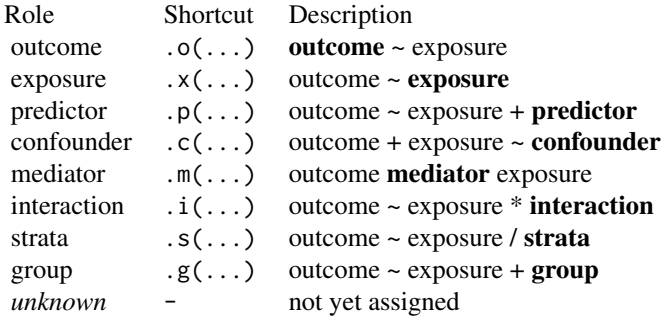

Formulas can be condensed by applying their specific role to individual runes as a function/wrapper. For example,  $y \sim x(x1) + x2 + x3$ . This would signify that x1 has the specific role of an *exposure*.

Grouped variables are slightly different in that they are placed together in a hierarchy or tier. To indicate the group and the tier, the shortcut can have an integer following the .g. If no number is given, then it is assumed they are all on the same tier. Ex:  $y \sim x1 + .g1(x2) + .g1(x3)$ 

Warning: Only a single shortcut can be applied to a variable within a formula directly.

#### Pluralized Labeling Arguments

For a single argument, e.g. for the  $tm$ . formula() method, such as to identify variable  $X$  as an exposure, a formula should be given with the term of interest on the *LHS*, and the description or instruction on the *RHS*. This would look like role = "exposure"  $\sim$  X.

For the arguments that would be dispatched for objects that are plural, e.g. containing multiple terms, each formula() should be placed within a list(). For example, the **role** argument would be written:

role =  $list(X \sim "exposure", M \sim "mediator", C \sim "confounder")$ 

Further implementation details can be seen in the implementation of [labeled\\_formulas\\_to\\_named\\_list\(\)](#page-7-1).

update.tm *Update* tm *objects*

#### Description

This updates properties or attributes of a tm vector. This only updates objects that already exist.

#### update.tm and 17

# Usage

```
## S3 method for class 'tm'
update(object, ...)
```
# Arguments

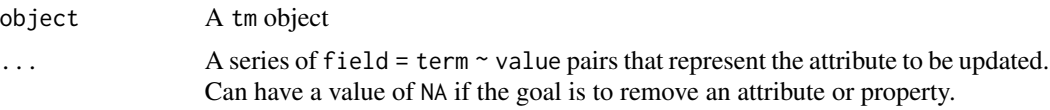

# Value

A tm object with updated attributes

# <span id="page-17-0"></span>Index

```
apply_direct_pattern (patterns), 13
apply_fundamental_pattern (patterns), 13
apply_parallel_pattern (patterns), 13
apply_pattern (patterns), 13
apply_rolling_interaction_pattern
        (patterns), 13
apply_sequential_pattern (patterns), 13
attach_data (model_table_helpers), 12
```

```
base::vector(), 2
broom::tidy(), 13
```
data\_helpers, [2](#page-1-0) describe, [3](#page-2-0) dplyr::filter(), *[4](#page-3-0)* dplyr\_extensions, [3](#page-2-0)

estimate\_interaction, [4](#page-3-0)

filter.tm *(*dplyr\_extensions*)*, [3](#page-2-0) flatten\_models *(*model\_table\_helpers*)*, [12](#page-11-0) fmls, [5](#page-4-0) formula\_helpers, [7](#page-6-0)

is\_dichotomous *(*data\_helpers*)*, [2](#page-1-0) is\_fmls *(*fmls*)*, [5](#page-4-0) is\_model\_table *(*mdl\_tbl*)*, [9](#page-8-0) is\_tm *(*tm*)*, [14](#page-13-0)

key\_terms *(*fmls*)*, [5](#page-4-0)

labeled\_formulas\_to\_named\_list, [8](#page-7-0) labeled\_formulas\_to\_named\_list(), *[7](#page-6-0)*, *[16](#page-15-0)* lhs *(*formula\_helpers*)*, [7](#page-6-0)

mdl *(*models*)*, [10](#page-9-0) mdl\_tbl, [9](#page-8-0) model *(*models*)*, [10](#page-9-0) model\_table *(*mdl\_tbl*)*, [9](#page-8-0) model\_table\_helpers, [12](#page-11-0) models, [10](#page-9-0)

number\_of\_missing *(*data\_helpers*)*, [2](#page-1-0) patterns, [13](#page-12-0) rhs *(*formula\_helpers*)*, [7](#page-6-0) stats::formula(), *[6](#page-5-0)* stats::terms(), *[15](#page-14-0)* tm, [14](#page-13-0) tm(), *[6](#page-5-0)* update.tm, [16](#page-15-0)